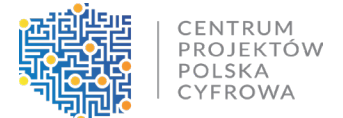

# **Pytania i odpowiedzi w ramach naboru dla Działania 2.1 FERC**

**1. W dokumencie dla naboru FERC.02.01-IP.01-001/23 "Kryteria dla działania 2.1 (..)" w pkt. 3 znajduje się kryterium:**

**Pozytywna ocena Komitetu Rady Ministrów do spraw Cyfryzacji (KRMC): W ramach kryterium weryfikowane jest czy Opinia Komitetu Rady Ministrów ds. Cyfryzacji wydana dla ocenianego projektu jest pozytywna i wydana została nie później niż w dniu złożenia wniosku o dofinansowanie i nie wcześniej niż 9 miesięcy przed dniem złożenia wniosku. Proszę o informację jak to interpretować - czy sporządzony wniosek ma być przedłożony i zaopiniowany pomiędzy 16-01-2023 a 16-10-2023 przez Komite[t Rady Ministrów ds. Cyfryzacji](https://www.gov.pl/web/krmc)?**

**Jeżeli tak w jakiej formie ma takie coś być przygotowane dla Komitetu, do kogo wysłane, ile szczegółów z projektu powinno być poddane, jakie są okresy wydania takiej opinii, czy ma ona zostać załączona?**

Opinia KRMC musi być wydana na dzień złożenia wniosku i nie wcześniej niż 9 miesięcy przed dniem złożenia wniosku. Zatem jeśli np.: składalibyście Państwo dzisiaj wniosek to na dzień dzisiejszy już musicie mieć tą opinię, ale nie może być ona wydana (w przypadku naszego przykładu) wcześniej niż 22 grudnia 2022 roku.

W celu uzyskania informacji, w jaki sposób procedować dokumenty proszę o kontakt z przedstawicielami [KRMC](https://www.gov.pl/web/krmc/dane-kontaktowe).

**2. Czy jest dostępna informacja jakie podmioty otrzymały pozytywną ocenę Komitetu Rady Ministrów do spraw Cyfryzacji w zakresie projektów, które będą składane w tym naborze? Czy taką informację można pozyskać w trybie wniosku o dostęp do informacji publicznej?**

[Informacja w przedmiotowym zakresie jest jawna i dostępna na stronie KRMC.](https://www.gov.pl/web/krmc/posiedzenie-krmc-w-dniu-18082023)

Należy monitorować terminy posiedzeń. W protokołach z posiedzeń zostaną zamieszczone przedmiotowe informacje.

**3. Czy w ramach naboru dla Działania 2.1 FERC (ogłoszonego 14 września br.) do dofinansowania kwalifikują się spółki wodociągowo- kanalizacyjne, które są własnością miasta?**

Zgodnie ze Szczegółowym Opisem Priorytetów Programu Fundusze Europejskie na Rozwój Cyfrowy 2021- 2027 podmiotami uprawnionymi do dofinansowania są: "Jednostki administracji rządowej oraz jednostki im podległe lub przez nie nadzorowane, sądy i jednostki prokuratury, samorządy zawodowe. Ponadto, partnerstwa tworzone pomiędzy wskazanymi powyżej wnioskodawcami, partnerstwa uprawnionych wnioskodawców z przedsiębiorstwami, organizacjami pozarządowymi".

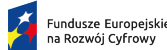

Unie Europejska

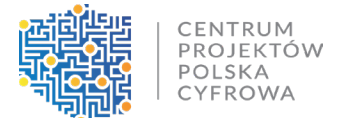

**4. Czy w ramach naboru nr FERC.02.01-IP.01-001/23, prowadzonego w sposób konkurencyjny w ramach Działania 2.1 FERC - Wnioskodawcą może być jednostka naukowa, tj. instytut badawczy?**

W przypadku, gdy instytut jest jednostką podległą, bądź nadzorowaną przez podmiot administracji rządowej to może ubiegać się o dofinansowanie w ramach naboru nr FERC.02.01-IP.01-001/23.

**5. Chciałbym uzyskać informacje na temat trwałości projektu, wskaźnikach rezultatu bezpośredniego i wskaźnikach projektu. W którym dokumencie znajdę te informację?**

Informacje w zakresie trwałości projektu, wskaźników rezultatu bezpośredniego i wskaźników projektu zostały umieszczone we wzorze Umowy o dofinansowanie oraz w Instrukcji wypełniania wniosku o dofinansowanie.

Wskazane dokumenty zostały zamieszczone [na stronie naboru nr FERC.02.01](https://www.gov.pl/web/cppc/nabor-nr-ferc0201-ip01-00123)-IP.01-001/23 w zakładce Materiały do pobrania.

**6. KPI: Wartość usług, produktów i procesów cyfrowych opracowanych dla przedsiębiorstw – czy jeśli w ramach Projektu dostarczone zostaną e-usługi zarówno A2A, A2B, A2C to czy obligatoryjne jest wybranie również tego wskaźnika czy wystarczające będzie wybranie wskaźnika: Liczba usług publicznych udostępnionych on-line o stopniu dojrzałości co najmniej 4-transakcja?**

Jeśli będą tworzone e-usługi dla przedsiębiorców, to należy w projekcie wybrać wskaźnik "Wartość usług, produktów i procesów cyfrowych opracowanych dla przedsiębiorstw". Jest to wskaźnik KE, a ponadto znajduje się w Programie, zatem jego użycie w projekcie, w którym przewiduje się tworzenie usług A2B, jest obligatoryjne.

Jeśli chodzi o wskaźnik "Liczba usług publicznych udostępnionych on-line o stopniu dojrzałości co najmniej 4transakcja", to także należy go wybrać w projekcie, jeśli będą tworzone e-usługi na poziomie dojrzałości co najmniej 4. Czyli, wszystkie wskaźniki odzwierciedlające zakres projektu.

**7. Czy w ramach naboru nr FERC.02.01-IP.01-001/23 zostanie określona max. wartość projektu oraz okres jego realizacji[? Na opublikowanej stronie](https://www.gov.pl/web/cppc/publikacja-dokumentacji-dla-naboru-nr-ferc0201-ip01-00123) określona została tylko ogólna kwota alokacji i montaż finansowy.**

Maksymalna wartość projektu nie została określona. Natomiast w odniesieniu do okresu realizacji projektu to datą graniczną jest 31 grudnia 2029 r.

**8. Czy Wnioskodawcą może być jednostka samorządowa (np. urząd miasta)?**

Zgodnie z zapisami zawartymi w Szczegółowym Opisie Priorytetów dla Programu FERC jednostki samorządowe nie mogą być Wnioskodawcą w ramach naboru nr FERC.02.01-IP.01-001/23.

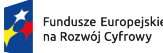

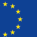

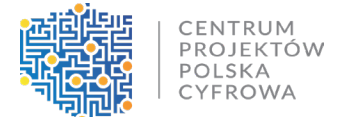

#### **9. Czy Wnioskodawcą może być urząd skarbowy?**

Zgodnie z zapisami zawartymi w Szczegółowym Opisie Priorytetów dla Programu FERC: Potencjalnymi beneficjentami mogą być: jednostki administracji rządowej oraz jednostki im podległe lub przez nie nadzorowane, sądy i jednostki prokuratury, samorządy zawodowe. Ponadto, partnerstwa tworzone pomiędzy wskazanymi powyżej Wnioskodawcami, partnerstwa uprawnionych Wnioskodawców z przedsiębiorstwami, organizacjami pozarządowymi.

# **10. Czy przedmiotem Wniosku o dofinansowanie mogą być rozwiązania ułatwiające kontakt obywateli z urzędem?**

Tak. Jednak należy pamiętać, iż zgodnie z zapisami zawartymi w Szczegółowym Opisie Priorytetów dla Programu FERC w ramach działania będą wspierane projekty o oddziaływaniu ogólnokrajowym, których produkty będą mogły być wykorzystywane lokalnie. Projekty powinny udostępniać nowe e-usługi i dane oraz systemy informatyczne, a interwencja powinna umożliwić budowę, modernizację i dalszy rozwój eusług i systemów niezbędnych do ich świadczenia, w tym procesy back-office."

# **11. Czy uczelnia wyższa może występować w konsorcjum z jednostką administracji publicznej lub jako podwykonawca?**

Należy dokonać analizy, czy uczelnia wyższa jest jednostką administracji rządowej albo jednostką jej podległą lub przez nią nadzorowaną. Ponadto należy pamiętać, iż partnerstwa mogą być tworzone pomiędzy wskazanymi powyżej wnioskodawcami, z przedsiębiorstwami bądź organizacjami pozarządowymi.

**12. Kryterium formalne oceny nr 5: Komplementarność projektu z innymi projektami realizowanymi na poziomie centralnym i regionalnym, w którym istnieje zapis: [weryfikowane będzie czy...] jeżeli projekt jest kontynuacją inwestycji z okresu 2014-2020 –potwierdzono zakończenie poprzedniego etapu inwestycji - W którym momencie musi być potwierdzone zakończenie poprzedniego etapu inwestycji (na moment złożenia wniosku, czy na moment podpisania porozumienia o dofinansowanie)?**

Projekt musi być zakończony na dzień składania wniosku o dofinansowanie.

**13. Kto w przypadku instytucji administracji rządowej (ministerstwa) podpisuje Wniosek o dofinansowanie i załączniki?**

W przedstawionym przypadku jest to Osoba uprawniona do reprezentacji.

## **14. Czy w przypadku ministerstwa obowiązują załączniki nr 6 i 7 odnoszące się do działalności gospodarczej?**

To zależy – po pierwsze trzeba odpowiedzieć sobie na pytanie czy projekt, który ministerstwo będzie składać będzie projektem partnerskim, bo należy pamiętać, że te załączniki mogą dotyczyć również partnerów.

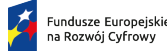

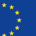

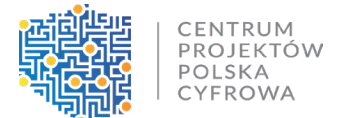

Po drugie zgodnie z zapisami "Metodyki szacowania wysokości dofinansowania w związku z prowadzeniem przez beneficjenta lub partnera projektu w działaniu 2.1 Programu Fundusze Europejskie na Rozwój Cyfrowy 2021 – 2027 – działalności gospodarczej w rozumieniu unijnym" "Kwestią kluczową jest to, że wnioskodawca ubiegający się o dofinasowanie lub partner w projekcie, m.in. na podstawie wiedzy na temat charakteru swojej dotychczasowej działalności, swoich sprawozdań finansowych z poprzednich lat obrachunkowych, jak również planów wykorzystania produktów dotowanego w działaniu 2.1 FERC projektu, musi dokonać analizy i zadeklarować się z góry, czy działalność prowadzona na przedmiocie (produktach) projektu będzie miała charakter działalności pomocniczej, czy też działalności gospodarczej niebędącej działalnością pomocniczą." .

W związku z powyższym Wnioskodawca zobowiązany jest do ustalenia w pierwszej kolejności: czy podmiot (wnioskodawca) prowadzi działalność gospodarczą w ogóle i czy będzie ją prowadził z wykorzystaniem przedmiotu (produktów) projektu, a następnie – czy działalność ta ma charakter pomocniczy.

W przypadku prowadzenia z wykorzystaniem wytworzonej w ramach Projektu infrastruktury działalności gospodarczej niebędącej działalnością pomocniczą, Beneficjent, Partner i podmiot upoważniony do ponoszenia wydatków w ramach Projektu zobowiązani są do monitorowania kształtowania się pułapu działalności gospodarczej niebędącej działalnością pomocniczą w stosunku do pułapu tej działalności zadeklarowanego w treści Wniosku – wtedy należy przedłożyć załączniki nr 6 i 7.

## **15. Czy przewidywane są limity na zakup środków trwałych tudzież na usługi zewnętrzne?**

Nie przewidziano limitów na ww. kategoriach.

## **16. Proszę o informację czy są jakieś limity wysokość dofinansowania zarówno minimalne jak i maksymalne?**

Poza kwotą alokacji jaka jest przeznaczona na nabór nie ma limitu. Dofinansowanie pochodzi z dwóch źródeł tj.: budżet UE - 79,71% oraz budżet państwa - 20,29%. Łącznie dofinansowanie stanowi 100% wydatków kwalifikowanych.

#### **17. Czy wskaźniki, o których mowa w opisie kryterium merytorycznego nr 8:**

- **a) Projekt realizuje obligatoryjne wskaźniki produktu i rezultatu bezpośredniego.**
- **b) W przypadku pozostałych wskaźników, Wnioskodawca wybrał wszystkie adekwatne do celu i zakresu projektu wskaźniki z listy wskaźników określonej dla działania 2.1, uzasadnił ich dobór oraz ich wartości bazowe i docelowe.**

**to te, które zostały określone dla działania FERC.02.01 w SZOP? Które z nich są obligatoryjne dla projektu?**

Szczegółowe informacje w zakresie wskaźników zostały umieszczone w Instrukcji wypełniania wniosku o dofinansowanie str.9 - 26.

[Instrukcja wypełniania wniosku o dofinansowanie została zamieszczona na stronie naboru nr FERC.02.01](https://www.gov.pl/web/cppc/nabor-nr-ferc0201-ip01-00123)- IP.01-[001/23](https://www.gov.pl/web/cppc/nabor-nr-ferc0201-ip01-00123) w zakładce Materiały do pobrania.

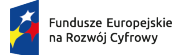

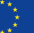

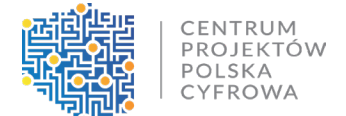

## **18. Czy nad jednym wnioskiem o dofinansowanie może systemie CST "pracować" więcej niż jedna osoba (zakładając, że każda z nich będzie miała założony odrębny login, dla tej samej organizacji)?**

Tak, jest taka możliwość. Jednak praca w jednym czasie nie jest zalecana. Mogą występować błędy podczas zapisywania poszczególnych sekcji wniosku o dofinansowanie.

Dodatkowo, w przypadku wypełniania wniosku przez więcej niż jedną osobę w tym samym czasie niemożliwa jest edycja tej samej sekcji tzn. dwie osoby nie mogą wypełniać jednej sekcji np. Informacje o projekcie. Taka możliwość jest zablokowana przez system.

#### **19. Czy dodatki zadaniowe/specjalne są kwalifikowalne?**

Zgodnie Wytycznymi kwalifikowalności wydatków Podrozdział 3.8 Personel projektu pkt. 9: "Dodatek do wynagrodzenia personelu projektu może być kwalifikowalny, jeżeli: a) został określony w regulaminie pracy lub regulaminie wynagradzania (o ile regulaminy te zostały sporządzone) co najmniej sześć miesięcy przed złożeniem wniosku o dofinansowanie projektu, chyba, że możliwość przyznania dodatku została przewidziana w aktach prawa powszechnie obowiązującego (…)".

#### **20. Ile wynosi limit na dostępność?**

Nie ma limitu - należy wskazać wartość, jaką w ramach kategorii kosztów na dostępność przewidział Wnioskodawca. Taką kwotę należy wyodrębnić z danej kategorii kosztów i wskazać jako odrębną pozycję budżetową i wskazać jako limit na dostępność. Niezależnie od wartości, jaka jest w projekcie na działania związane z dostępnością to zawsze należy z agregowanych wydatków w ramach danej kategorii wyodrębnić tą część kosztów, która jest przewidziana na dostępność i wskazać jako osobną pozycję budżetową w ramach danej kategorii kosztowej.

Czyli np. jeśli w ramach kategorii "usługi zewnętrzne" macie Państwo 100 000,00 zł na działania związane z dostępnością to w zadaniu będziecie mieli dwie pozycje budżetowe dla kategorii "usługi zewnętrzne" tj.: jedną bez dostępności, a drugą tylko z kosztami na dostępność.

# **21. Czy w ramach zadań merytorycznych, może być podzadanie np.: szkolenia dla użytkowników? Czy w ramach zadań merytorycznych może być podzadanie: działania informacyjno-promocyjne? Czy muszą to być oddzielne zadania?**

Zadanie mamy jedno. Zgodnie z Instrukcją wypełniania wniosku o dofinansowanie: "W ramach zadania należy przedstawić wydatki w podziale na kategorie w sposób zagregowany. Nie należy powielać kilku pozycji kosztowych przyporządkowanych do takiej samej kategorii, tzn. jeśli w ramach kategorii zaplanowano kilka wydatków przypisanych np. do kategorii "Usługi zewnętrzne" należy przedstawić je w jednej pozycji jako sumę wszystkich tych wydatków, a nie jako kilka odrębnych pozycji w takiej samej kategorii."

UWAGA!!! Poza sytuacją dotyczącą kosztów na dostępność.

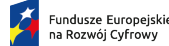

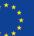

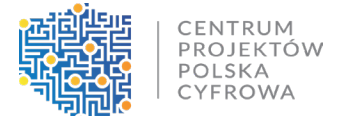

# **22. Jeżeli projekt zakłada wytworzenie kilku e-usług to czy w budżecie projektu należy do każdej z e-usług stworzyć odrębne zadanie?**

Nie - co do zasady zadanie powinno być jedno.

#### **23. Czy koszty kierownika projektu rozliczamy z kosztów bezpośrednich?**

W ramach kosztów bezpośrednich w ramach kategorii "Personel projektu" kwalifikowalne są wynagrodzenia pracowników wykonujących merytoryczne zadania bezpośrednio związane z głównymi celami i produktami projektu. Uwzględnia się tu także koszty wynagrodzeń koordynatora/kierownika projektu oraz koordynatorów/kierowników zespołów wraz z ich asystentami.

## **24. Czy w przypadku kosztów pośrednich (obowiązkowy ryczałt) we wniosku o dofinansowanie należy zaznaczyć "Tak" w polu "Uproszczona metoda rozliczania"?**

Tak.

#### **25. Czy w projekcie należy obowiązkowo założyć działania/koszty związane z dostępnością ?**

Tak. Proszę zwrócić uwagę na zapisy kryterium merytorycznego nr 7 pn. Zgodność projektu z zasadami: równości szans i niedyskryminacji, w tym dostępność dla osób z niepełnosprawnościami; równości kobiet i mężczyzn.

#### **26. Czy umowy cywilno-prawne będą dopuszczane w trakcie realizacji wydatków projektowych?**

Wytyczne w zakresie kwalifikowalności Podrozdział 2.3. Wydatki niekwalifikowalne wskazuje, że niekwalifikowane są "koszty zaangażowania pracownika beneficjenta na podstawie umowy cywilnoprawnej innej niż umowa o dzieło, z wyjątkiem:

i) przypadków, gdy szczególne przepisy dotyczące zatrudniania danej grupy pracowników uniemożliwiają wykonywanie zadań w ramach projektu na podstawie stosunku pracy,

ii) prac badawczo-rozwojowych".

**27. Czy informacje podawane w systemie CST - Sekcji "Informacje dodatkowe" wniosku o dofinansowanie mają zawierać 1:1 te same informacje, które dla danej kategorii będą uzupełniane w studium wykonalności (dotyczy to np. opisu infrastruktury, bezpieczeństwa)? Czy we wniosku oczekiwana jest informacja skrócona i zwięzłe podsumowanie treści, które będą rozwinięte w studium?**

Nie ma potrzeby powielania wskazanych informacji.

**28. Czy na etapie oceny wniosku o dofinansowanie wymagane będą dokumenty potwierdzające koszty projektu, np. szacunkowe wyceny, oferty, kosztorysy?**

Ekspert na etapie oceny wniosku o dofinansowanie ma prawo poprosić o takie dokumenty.

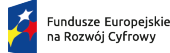

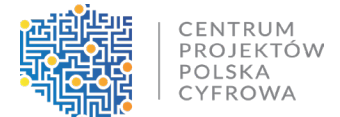

#### **29. Czy będzie możliwość uzupełnienia ewentualnych braków w studium wykonalności?**

Studium wykonalności na dzień składania wniosku musi być kompletne.

## **30. Czy wniosek o dofinansowanie z załącznikami po wygenerowaniu w formacie PDF powinien zostać ponownie podpisany?**

Należy pamiętać, że wniosek w formacie PDF wraz z wymaganymi załącznikami, wysyłany na adres skrzynki ION na platformie ePUAP, powinien być podpisany kwalifikowanym podpisem elektronicznym.

#### **31. Czy stosujemy wytyczne WCAG 2.1 na poziomie AA?**

Wymagany jest poziom A i AA. AAA jest zalecany ale nie obowiązkowy - zgodnie z Ustawą o dostępności cyfrowej stron internetowych i aplikacji mobilnych podmiotów publicznych.

**32. Zalogowałem się do aplikacji i po weryfikacji z instrukcją użytkownika zauważyłem, że w interfejsie brakuje dwóch sekcji: Sekcja J: Oświadczenia oraz Sekcja K: Załączniki. Czy te sekcje zostaną doczytane po wypełnieniu wcześniejszych danych, czy jednak wymaga to poprawy?**

Załączników w systemie nie podpinamy. Załączniki należy złożyć przez ePUAP, w systemie CST ich nie załączamy. Wszystkie załączniki można spakować do ZIP. Ww. dokumenty spakowane w ZIP powinna podpisać osoba uprawniona do reprezentacji.

# **33. Czym kierować się przy kwalifikacji projektu, tj., czy jest to projekt back-office czy usługowy, skoro dostarcza zarówno e-usługi na poziomie A2A jak i na zewnątrz - usprawniające sprzedaż i obsługę umów z kontrahentami?**

Projekt może być również łączony wtedy należy wybrać zarówno wskaźniki dla projektu e-usługowego, jak i back-office.

# **34. W załącznikach nr 6 i nr 7 do wniosku o dofinansowanie należy wskazać nr wniosku o dofinansowanie. Czy to oznacza, że w pierwszej kolejności trzeba złożyć wniosek (i uzyskać numer), a następnie uzupełnić i podpisać załączniki?**

Po wysłaniu wniosku przez System CST będzie nadany nr wniosku i wtedy można go wpisać w załączniku. Załączniki wraz z wygenerowanym pdf-em wniosku należy złożyć przez ePUAP.

**35. Uzupełniając informacje w generatorze wniosków w sekcji "wskaźniki projektu" należy wybrać również te wskaźniki, które nie dotyczą projektu i wpisać wartość 0,00. Co wpisać w takiej sytuacji w metodzie pomiaru? "Nie dotyczy"?** 

Zgodnie z Instrukcją wypełniania wniosku:

"**UWAGA! W sytuacji, gdy zakres projektu nie wiąże się z realizacją danego wskaźnika obowiązkowego**  lub dodatkowego, należy wskazać "0,00", jako wartość docelową. Ponadto, w pkt I. "Dodatkowe informacje" w polu 11. "Uzasadnienie doboru oraz wartości dla wszystkich wskaźników", należy podać

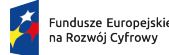

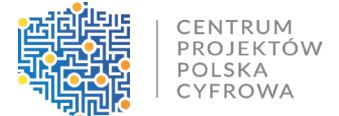

# **uzasadnienie do tych wskaźników, w przypadku których, jako wartości docelowe podano "0,00"." Zatem należy uzasadnić dlaczego wartość jest 0,00.**

\*W przypadku, gdy wskaźnik ma wartość 0,00, a instrukcja nie daje innych wskazówek to można wpisać "nie dotyczy".

CENTRUM PROJEKTÓW POLSKA CYFROWA ul. Spokojna 13A, 01-044 Warszawa | infolinia: +48 223152340 | e-mail: cppc@cppc.gov.pl

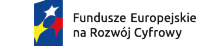

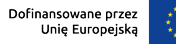